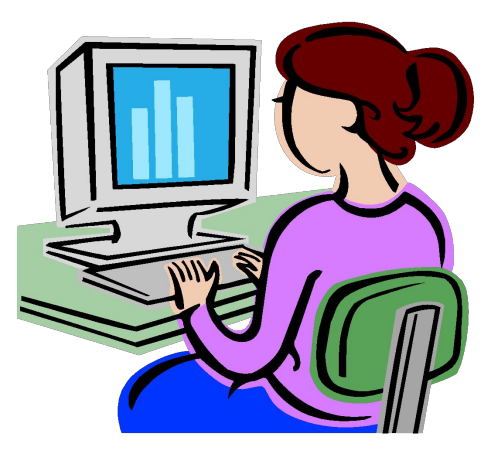

## **Лекция 2.**

# **ЭЛЕМЕНТЫ МАТЕМАТИЧЕСКОЙ СТАТИСТИКИ**

#### *ПРЕДМЕТ:*

**Анализ экспериментальных данных – значений количественного признака (артериальное давление, пульс).**

**Такой признак – случайная величина.**

*ЗАДАЧА:* **изучить законы распределения исследуемых случайных величин, их характеристики, проверить ряд гипотез, установить, есть ли между величинами связь.**

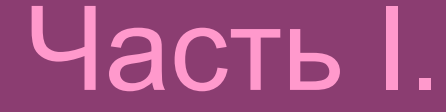

# **БАЗОВЫЕ ПОНЯТИЯ МАТЕМАТИЧЕСКОЙ СТАТИСТИКИ**

#### **1. ПОНЯТИЯ ГЕНЕРАЛЬНОЙ СОВОКУПНОСТИ И ВЫБОРКИ**

- **• ГЕНЕРАЛЬНАЯ СОВОКУПНОСТЬ – ВСЕ МНОЖЕСТВО ОБЪЕКТОВ, ОБЛАДАЮЩИХ ДАННЫМ ПРИЗНАКОМ.**
- **• ВЫБОРКА ЧАСТЬ ГЕНЕРАЛЬНОЙ СОВОКУПНОСТИ.**
- **• ЭЛЕМЕНТЫ ВЫБОРКИ** *–* **значения изучаемого признака у входящих в выборку объектов.**
- *• ОБЪЕМ* **ВЫБОРКИ N число элементов в ней.**

*• ВАРИАНТЫ –*  **отличающиеся друг от друга, различные элементы выборки.**

#### *РЕПРЕЗЕНТАТИВНАЯ ВЫБОРКА*

- **Чтобы по выборке можно было судить о генеральной совокупности, выборка должна быть РЕПРЕЗЕНТАТИВНОЙ.** *РЕПРЕЗЕНТАТИВНОЙ* **называется выборка, верно отражающая основные закономерности генеральной совокупности. Условия репрезентативности: • случайный отбор**
- **• достаточно большой объем**

### **2. СПОСОБЫ ПРЕДСТАВЛЕНИЯ ВЫБОРКИ**

- *• ПРОСТОЙ СТАТИСТИЧЕСКИЙ РЯД*
- *• РАНЖИРОВАННЫЙ* **РЯД**
- *• ВАРИАЦИОННЫЙ* **РЯД**
- *• ИНТЕРВАЛЬНЫЙ РЯД*

**ПРОСТОЙ СТАТИСТИЧЕСКИЙ РЯД –** 

**ПЕРЕЧИСЛЕНИЕ ЭЛЕМЕНТОВ ВЫБОРКИ В ПОРЯДКЕ ИХ ПОЛУЧЕНИЯ.**

#### *ПОСТРОЕНИЕ РАНЖИРОВАННОГО И ВАРИАЦИОННОГО РЯДОВ*

**РАНЖИРОВАННЫЙ РЯД – ПЕРЕЧИСЛЕНИЕ ЭЛЕМЕНТОВ ВЫБОРКИ В ПОРЯДКЕ ИХ ВОЗРАСТАНИЯ (ИЛИ УБЫВАНИЯ).**

**При этом каждое значение повторяется столько раз, сколько оно встречается в выборке.** 

**Число появлений данного значения, т.е. варианты, в выборке называется частотой этой варианты, n. Отношение частоты к объему выборки называется относительной частотой варианты, W = n / N.**

**ВАРИАЦИОННЫЙ РЯД – ПЕРЕЧИСЛЕНИЕ ВАРИАНТ В ПОРЯДКЕ ИХ ВОЗРАСТАНИЯ (ИЛИ УБЫВАНИЯ) С УКАЗАНИЕМ СООТВЕТСТВУЮЩИХ ЧАСТОТ ИЛИ ОТНОСИТЕЛЬНЫХ ЧАСТОТ.** 

**Графическим изображением вариационного ряда является** *полигон***.**

**Таблица вариационного ряда напоминает ряд распределения ДСВ.**

## *ВАРИАЦИОННЫЙ РЯД*

#### ТАБЛИЦА ВАРИАЦИОННОГО РЯДА

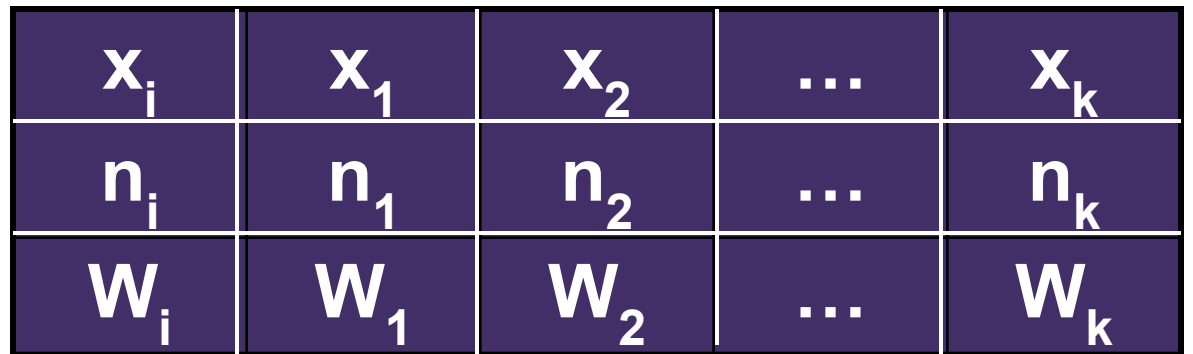

$$
x_1 < x_2 < \ldots < x_k
$$

$$
n_1 + n_2 + ... + n_k = N
$$

W<sub>1</sub> + W<sub>2</sub> + ... + W<sub>k</sub> = 1,<br>проявление УСЛОВИЯ НОРМИРОВКИ в статистике.

### **ПОЛИГОН ЧАСТОТ или ОТНОСИТЕЛЬНЫХ ЧАСТОТ**

- На оси абсцисс значения х<sub>i</sub>, на оси ординат - частоты п<sub>i</sub>или относительные частоты W<sub>i</sub>.
- Точки с координатами (x<sub>i</sub>, n<sub>i</sub>) соединяются **отрезками прямых.**

**Полученная ломаная – полигон.**

#### ПОСТРОЕНИЕ ИНТЕРВАЛЬНОГО РЯДА

**ЕСЛИ ОБЪЕМ ВЫБОРКИ** ВЕЛИК, **ВАРИАЦИОННЫЙ РЯД ПРЕОБРАЗУЮТ** <u>В ИНТЕРВАЛЬНЫЙ.</u> В этом случае не перечисляют все варианты, а разбивают вариационный ряд на несколько интервалов и указывают число значений в каждом из них.

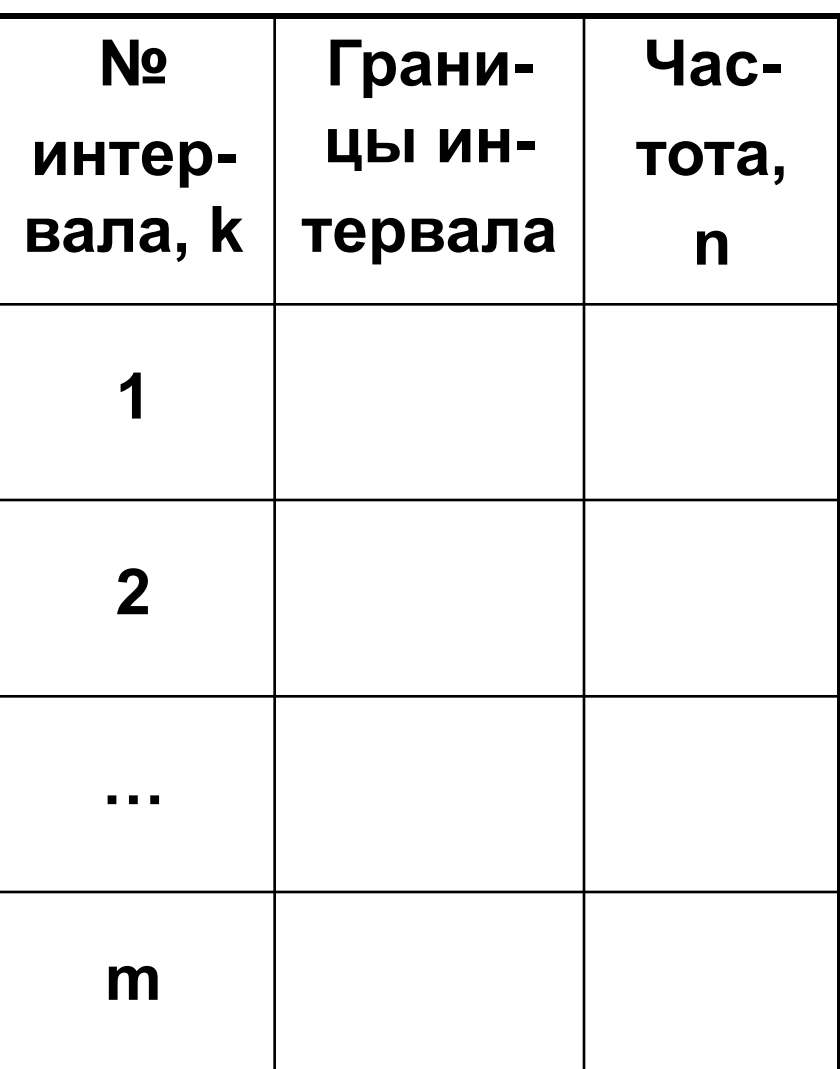

#### Алгоритм построения интервального ряда

1. Определение разумного числа интервалов:  $m = log<sub>2</sub>N$ , округляем до целого числа. 2. Размах распределения:  $L = \overline{X_{max} - X_{min}}$ 

3. Шаг разбиения, или Ширина интервала:

 $h = \Delta x = L/m =$ 

max min

m

- **интервал; • ( - граница не включается в интервал.**
- **• [ граница включается в данный**
- **только в один интервал, предыдущий или последующий.**
- **получаются добавлением шага к предыдущей границе. Граница может входить**
- **4.** *Границы интервалов***:**

**5. Подсчет ч***астоты* **n числа значений, попавших в данный интервал, и** *относительной частоты* **W = n / N.**

#### **ГИСТОГРАММА**

**Графическое изображение интервального ряда –** *ГИСТОГРАММА***: фигура, состоящая из прямоугольников. Основание каждого прямоугольника соответствующий интервал, высота равна частоте или относительной частоте.**

#### *Пример.*

**У 12 больных гриппом, прошедших предварительно вакцинацию, замерили температуру в первые сутки болезни.**

**Получены значения – простой статистический ряд:**

## **Ранжированный ряд: 37,5; 37,9; 38,1; 38,1; 38,4; 38,4; 38,4; 38,4; 38,4; 38,6; 38,6; 39,0.**

**37,5; 39,0; 38,1; 38,4; 37,9; 38,4; 38,4; 38,1; 38,6; 38,4; 38,6; 38,4.**

## Вариационный ряд:

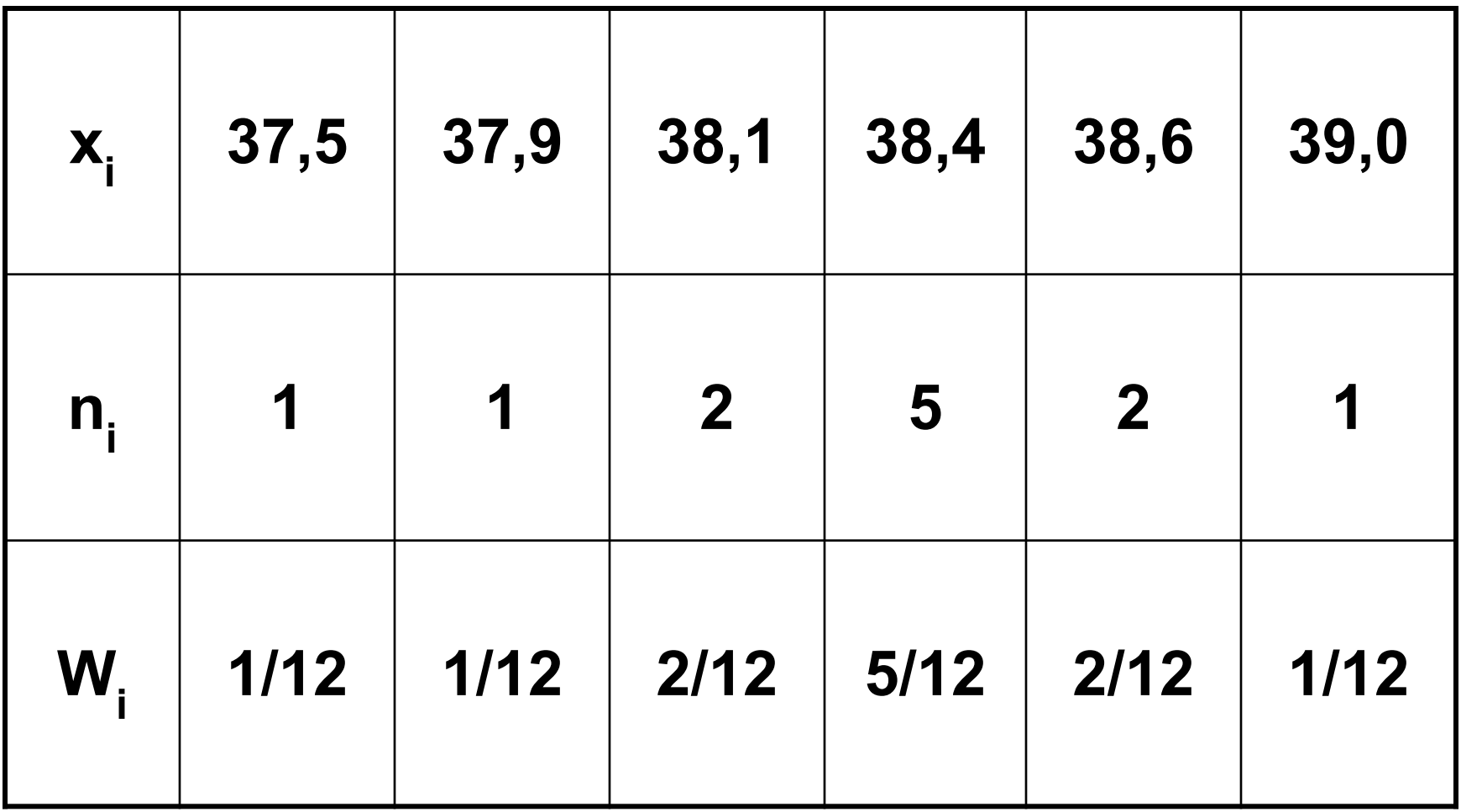

#### **ИНТЕРВАЛЬНЫЙ РЯД:**

m = log<sub>2</sub>12 ≈ 3; **L = 39,0 - 37,5 = 1,5;**  $\Delta x = 1,5 / 3 = 0,5.$ 

**Определяем границы первого интервала:**  левая граница – **x** <sub>min</sub> = 37,5, правая граница - x<sub>min</sub> + 0,5 = 38,0. **Левую границу включаем в первый интервал, правую – нет. С нее начнется второй интервал.**

## **Таблица интервального ряда**

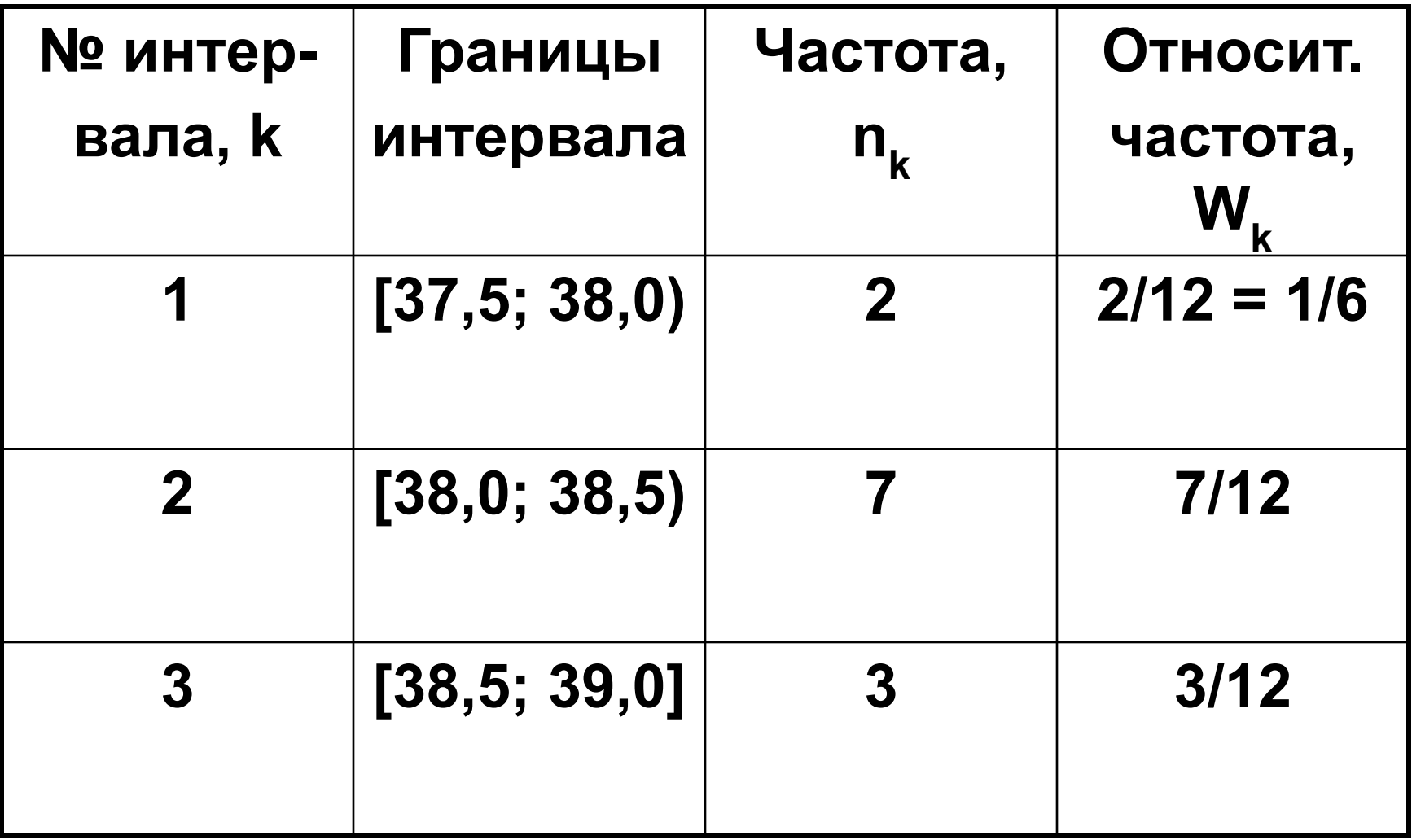

#### 3. ХАРАКТЕРИСТИКИ ВЫБОРКИ

- Средняя выборочная X
- Выборочная дисперсия
	- $D_{\rm B}$  =  $\sigma^2$
- Выборочное среднеквадратическое **ОТКЛОНЕНИЕ**  $\sigma_{\rm _{\bf R}}$
- Moda Mo
- Медиана Ме

**СРЕДНЯЯ ВЫБОРОЧНАЯ** вариационного ряда:  $\sum x_i n_i$ N Если все n<sub>i</sub> =1, то  $\sum X_i$  $X =$ N

## $\Sigma$  C<sub>k</sub> N<sub>k</sub> N Здесь С<sub>к</sub> – середины интервалов:  $\overline{c_k} = (a + b)/2 = a + \Delta x/2$ (а - левая граница

интервала,

интервала).

**b** - правая граница

интервального ряда:

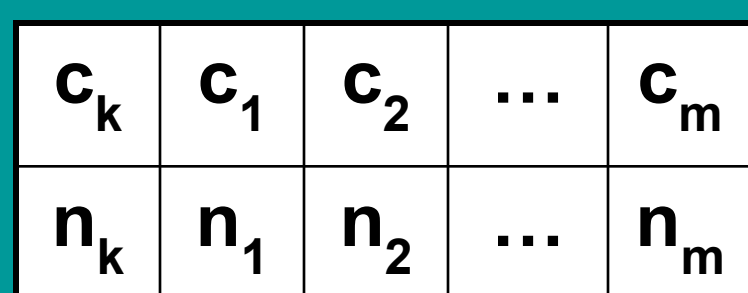

Иными словами, при вычислении характеристик интервального ряда его заменяют (приближенно) на вариационный вида:

#### **ВЫБОРОЧНАЯ ДИСПЕРСИЯ**

$$
\frac{\text{Bapua\mu\text{OHHO2O}} \text{pada:}}{\Sigma (x_i - \overline{x})^2 n_i}
$$
\n
$$
\sigma^2_{B} = \frac{\sum (x_i - \overline{x})^2 n_i}{N}
$$

Если все п<sub>i</sub> = 1, то

\n
$$
\Sigma (X_i - \overline{X})^2
$$
\n
$$
\sigma^2_{\text{B}} = \frac{\Sigma (X_i - \overline{X})^2}{N}
$$

umервального ряда:  
\n
$$
\Sigma (c_k - \overline{x}_n)^2 n_k
$$
\n
$$
\sigma^2_B = \frac{\Sigma (c_k - \overline{x}_n)^2 n_k}{N}
$$

**ВЫБОРОЧНОЕ СРЕДНЕКВАДРАТИЧНОЕ ОТКЛОНЕНИЕ σ в**  $=$   $\sqrt{\sigma^2}$ **2 в**

#### **• МЕДИАНА делит вариационный ряд пополам: слева от нее столько же элементов, сколько справа.**

 **варианта с наибольшей частотой.**

**• МОДА –**

## *МОДА, МЕДИАНА*

**В случае четного числа элементов медиана равна среднему арифметическому двух центральных. Определяется легко по ранжированному ряду.**

*В нашем примере Mo = Me = 38,4.*

#### **• среднеквадратическое отклонение σ**

- **• дисперсия σ 2**
- **• математическое ожидание (средняя генеральная, средняя теоретическая) μ**

**числовые характеристики исследуемой СВ:**

**ПАРАМЕТРЫ ГЕНЕРАЛЬНОЙ СОВОКУПНОСТИ –** 

## **μ ≈ х**

**• средней теоретической – средняя выборочная,**

**точечная оценка**

**А именно:**

**ИХ** *ТОЧЕЧНЫЕ ОЦЕНКИ* **- НАИБОЛЕЕ БЛИЗКИЕ К НИМ (согласно теории) ПАРАМЕТРЫ ВЫБОРКИ.**

## **4. ТОЧЕЧНЫЕ ОЦЕНКИ ПАРАМЕТРОВ ГЕНЕРАЛЬНОЙ СОВОКУПНОСТИ ПО ПАРАМЕТРАМ ВЫБОРКИ**

### **• среднеквадратичного отклонения –** *стандартное отклонение***, s: σ ≈ s**

**• генеральной дисперсии –**  *исправленная дисперсия***, s 2 :**  $\sigma^2 \approx s^2$ 

**Чтобы «исправить» выборочную дисперсию, нужно ввести поправочный коэффициент: N**  $s^2 = σ^2$ **в ∙** 

**1999** - Paul Barnett, Martin Martin B

#### **Точечные оценки**

Таким образом,  
\n
$$
\Sigma (x_i - \overline{x})^2 n_i
$$
\n
$$
s^2 = \frac{\Sigma (c_k - \overline{x}_u)^2 n_k}{N - 1}
$$
\n
$$
s^2 = \frac{\Sigma (c_k - \overline{x}_u)^2 n_k}{N - 1}
$$
\nДалее 
$$
s = \sqrt{s^2}
$$

Обратите внимание: точечные оценки приблизительные  $\overline{\mathbf{M}}$ случайные (так как выборка сделана из генеральной совокупности случайным образом, то ее элементы и параметры можно считать случайными величинами)

## **5. ИНТЕРВАЛЬНЫЕ ОЦЕНКИ ПАРАМЕТРОВ ГЕНЕРАЛЬНОЙ СОВОКУПНОСТИ**

**Дать**  *ИНТЕРВАЛЬНУЮ ОЦЕНКУ* **того или иного параметра генеральной совокупности – значит указать случайный интервал, который с заданной**

**вероятностью γ (гамма) содержит данный параметр.**

**Этот интервал называется** *ДОВЕРИТЕЛЬНЫМ, а* **γ** *– ДОВЕРИТЕЛЬНОЙ ВЕРОЯТНОСТЬЮ, или НАДЕЖНОСТЬЮ.*

**β = 1 – γ, т.е. вероятность того, что доверительный интервал** *НЕ* **содержит в себе оцениваемый параметр.**

**Наряду с доверительной вероятностью используют также понятие** *УРОВЕНЬ ЗНАЧИМОСТИ*

Имеет вид  $(\overline{x} - \Delta, \overline{x} + \Delta).$ Здесь Д - абсолютная погрешность **интервальной оценки µ** по средней выборочной X. Но называть ее принято ТОЧНОСТЬЮ оценки.

В данном случае **Надежность**  $y = P(x - \Delta < \mu < \overline{x} + \Delta)$ - Вероятность того, что доверительный интервал будет содержать в себе среднюю теоретическую.

Доверительный интервал для средней теоретической нормально распределенной величины

#### **Доверительную вероятность задаем сами, обычно в медицине это 95%, то есть γ = 0,95.**

**Точность Δ рассчитывается по формуле:**

**Среднюю выборочную и стандартное отклонение находим по выборке.**

 **√ N**

 $\Delta = -$ 

 **ts**

**по надежности с помощью известной формулы теории вероятности:**  $γ = 2Φ (t) - 1.$ **Отсюда 2Ф (t) = 1+ γ, 1+ γ Ф (t) = 2**

 **t определяется** 

**Так, если γ = 0,95, то**  $\Phi$  (t) = 0,975  $\nu$  t  $\approx$  2.

**Зная Ф (t), по таблицам нормального распределения находим t.** 

**Если объем выборки невелик, то вместо таблицы нормального распределения нужно воспользоваться таблицей** *РАСПРЕДЕЛЕНИЯ СТЬЮДЕНТА***. Значение t в таблице этого распределения находят по заданным N и γ.**

**Запишем АЛГОРИТМ построения доверительного интервала для средней теоретической нормально распределенной величины.**

#### Вычислить Хи S.

- По заданной у рассчитать Ф (t).
- По значению Ф (t) β. в таблице найти значение t.
- Рассчитать точность Д оценки <u>µ по x.</u>

5. Записать ответ в виде:  $\overline{x}$  -  $\Delta$  <  $\mu$  <  $\overline{x}$  +  $\Delta$ .

#### Возможна краткая запись  $\mu = \overline{x} \pm \Delta$

#### ОПРЕДЕЛЕНИЕ МИНИМАЛЬНОГО ОБЪЕМА ВЫБОРКИ, необходимого для достижения заданной точности с заданной надежностью

Итак, известны  $\gamma$  (и t) ИΔ, а найти надо N.

Пользуемся формулой: ts

Отсюда:

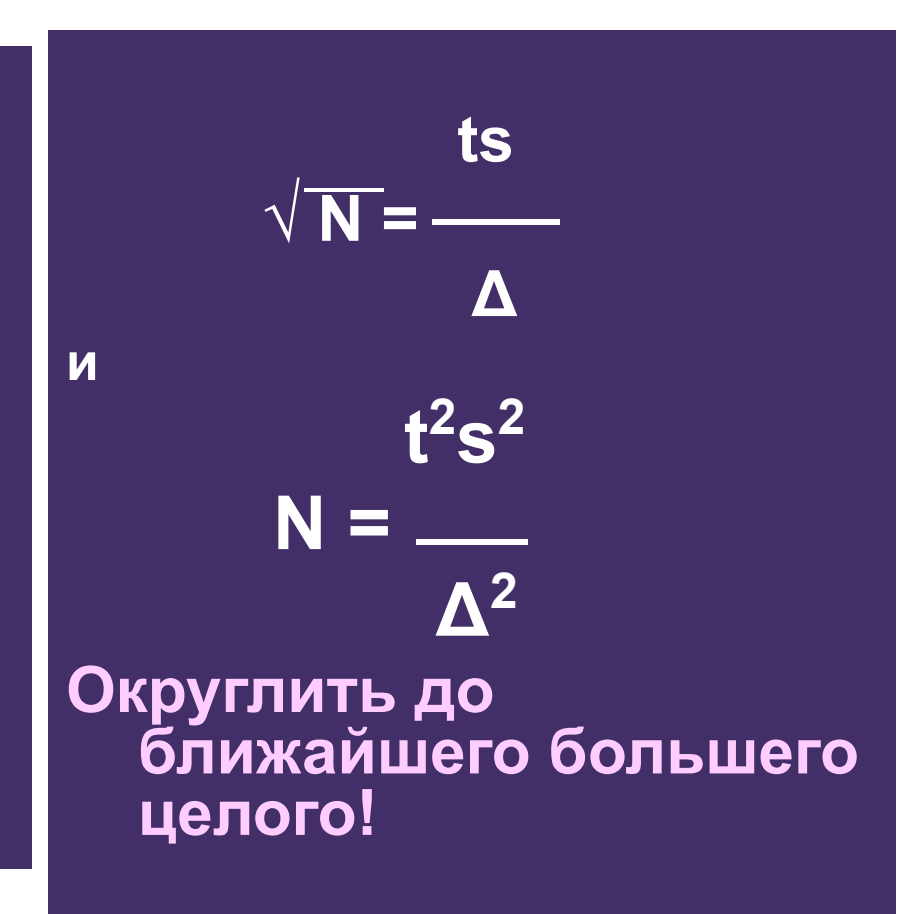